## Практическое занятие

# Построение ГРАФИКОВ в MathCAD

# Построить один из графиков

3)

Построить графики функций:

a) 
$$
y = \frac{x \ln x}{(x+2)^2}
$$
;  
\nb)  $y = \frac{\sin x}{x}$ ;  
\n $x \ln x$   
\n $y = \frac{x^3 - 3x + 2}{x^4 - 4x + 3}$ ;  
\n $x \ln \frac{3\pi}{4x}$ ;

6) 
$$
y=\frac{e^x}{(x+1)(x-2)}
$$
;  
\n
$$
y=\frac{4}{(x+2)(x+3)}
$$
;  
\n
$$
y=\arctg\left(\frac{1}{x^2+1}\right);
$$
  
\n
$$
y=\frac{\sqrt{x^2-2x+6}-\sqrt[3]{x^3+2x-6}}{x^2-4x+3}
$$
;

### В одной системе координат построить оба графика и выполнить задание 2

$$
x := 0, 0.01..5 \qquad y1(x) := 4x^2 + 5x + 8 \qquad \qquad y2(x) := 3x^4 - 7x^3 + 4x^2 + 2
$$

Задача 2. Изменить на построенных ранее графиках:

- A) толщину линии
- $E)$ заменить сплошную линию пунктиром
- изменить цвет графика на зеленый B)
- произвести нанесение осей координат, оцифровку осей  $\Gamma)$
- Расположить над графиком заголовок «ВЫЧИСЛЕНИЕ ФУНКЦИИ». Д)

Графики в полярных координатах(Polar Plot). Построить самостоятельно фигуру Лисажу.

 $X = 0, 0.05...2 \cdot \pi$  $y(x) = sin(x)$  $Z(X) = \cos(X)$ 

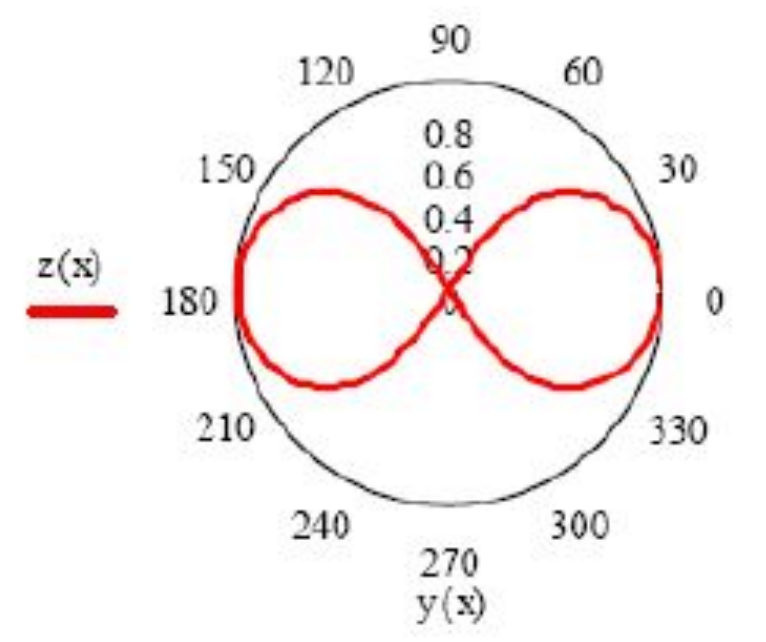

Пример выполнения: Построить график поверхности, описываемый функцией $z = 55x^2 + 25y^2$  для 0 <= x <= 40, 0 <= y <= 50.

- $i := 0..40$   $i := 0..50$  $x_i = i$  $y_j = j$
- $z(x, y) := 55(x)^{2} + 25(y)^{2}$  $M_{i,j} = z(x_i, y_i)$

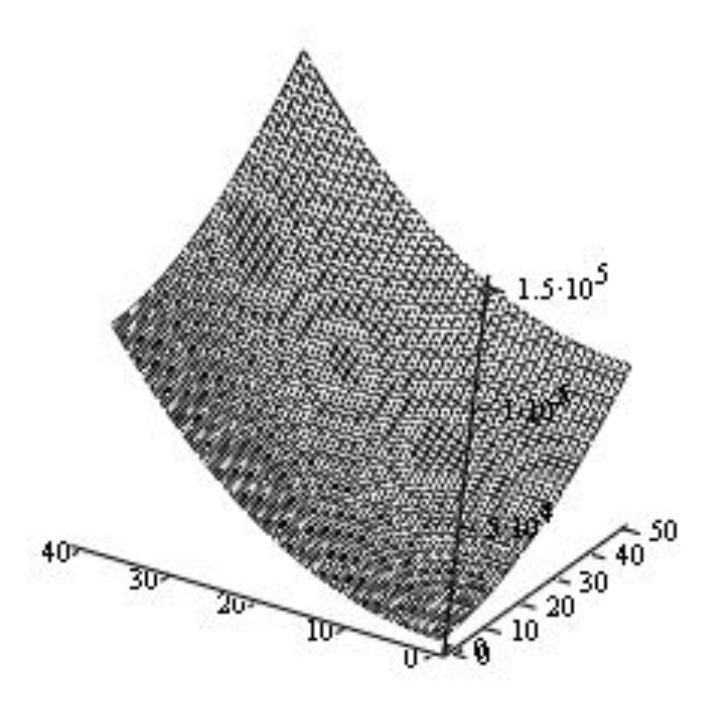

#### Выполнить задание по примеру указанному на слайде 5

Построить график функции  $z = 3x^3 - 4y^2$  для  $0 \le x \le 3$ ,  $0 \le y \le 4$ .

## Рядом построить точечный, диаграммный и векторный графики.

# Выполнить

#### Построение пересекающихся фигур

 $x := 0..20$   $y := 0..20$ 

 $f1(x,y) := -\sin(x^2 + y^2)$   $f2(x,y) := x^2 + y^2 - 5$ M1  $x, y = f1\left(\frac{x-10}{5}, \frac{y-10}{5}\right)$  M2  $x, y = f2\left(\frac{x-10}{5}, \frac{y-10}{5}\right)$ 

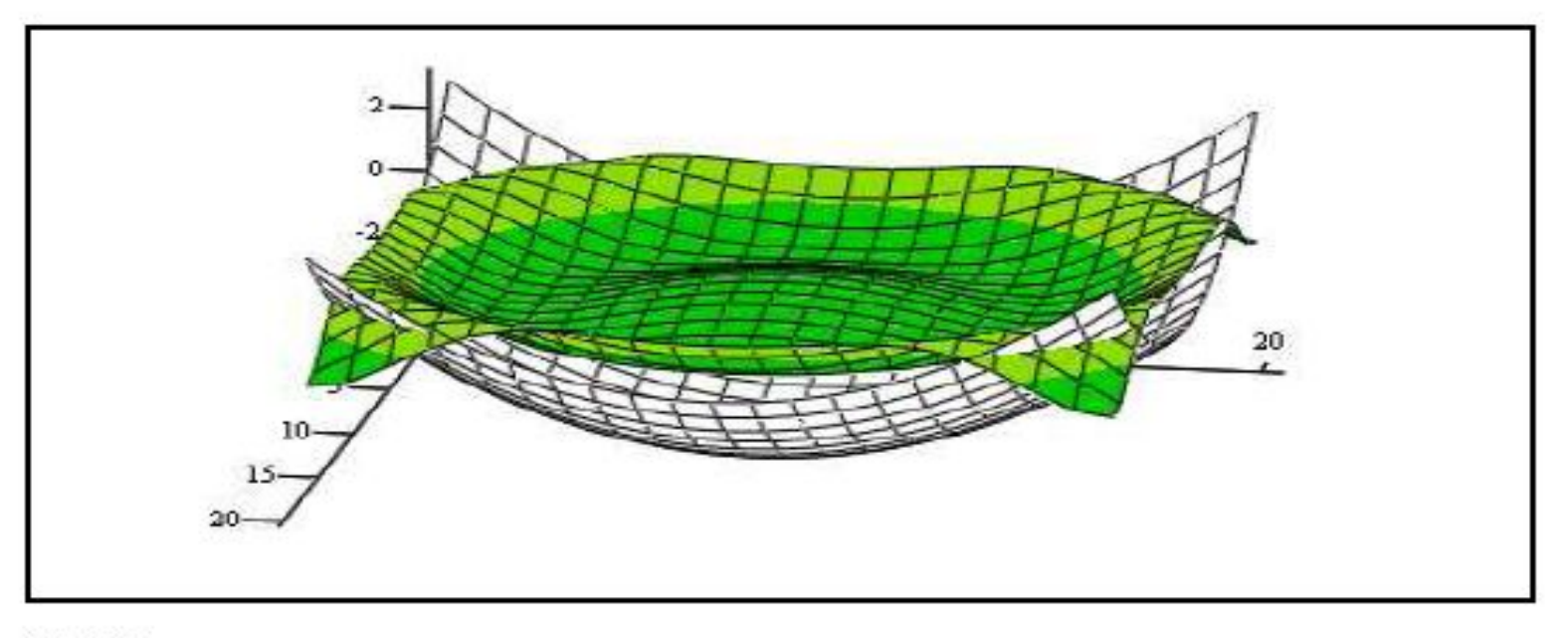

 $M1, M2$ 

# Выполнить Вращение кривой вокруг оси ОУ

 $b = 2$  $a:=-\pi$  $f(x) := x \cdot \sin(x)^2$  $mech := 30$  $X(u, v) := u \cdot sin(v)$  $Y(u, v) := u \cdot cos(v)$  $Z(u, v) := f(u)$  $SY = CreateMesh(X, Y, Z, a, b, -\pi, \pi, mech)$ 

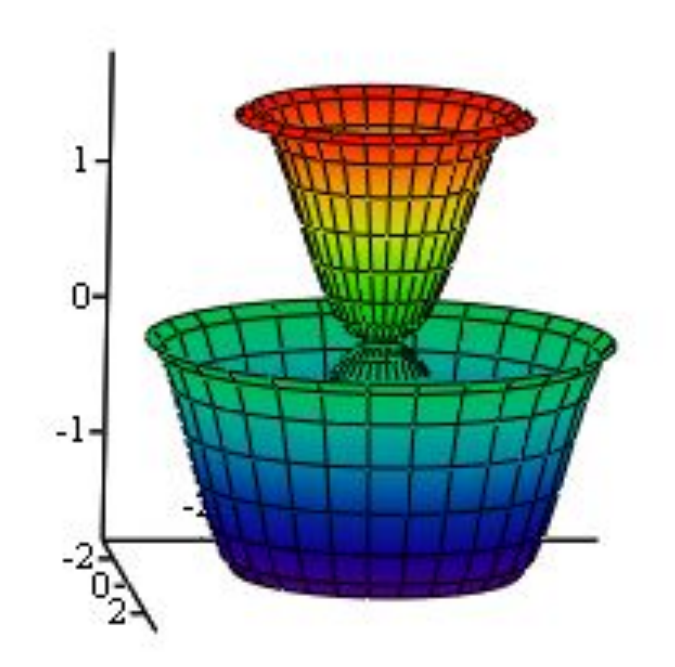

### Индивидуальная работа по вариантам Построить графики Функцию одной переменной и кривую, заданную параметрически

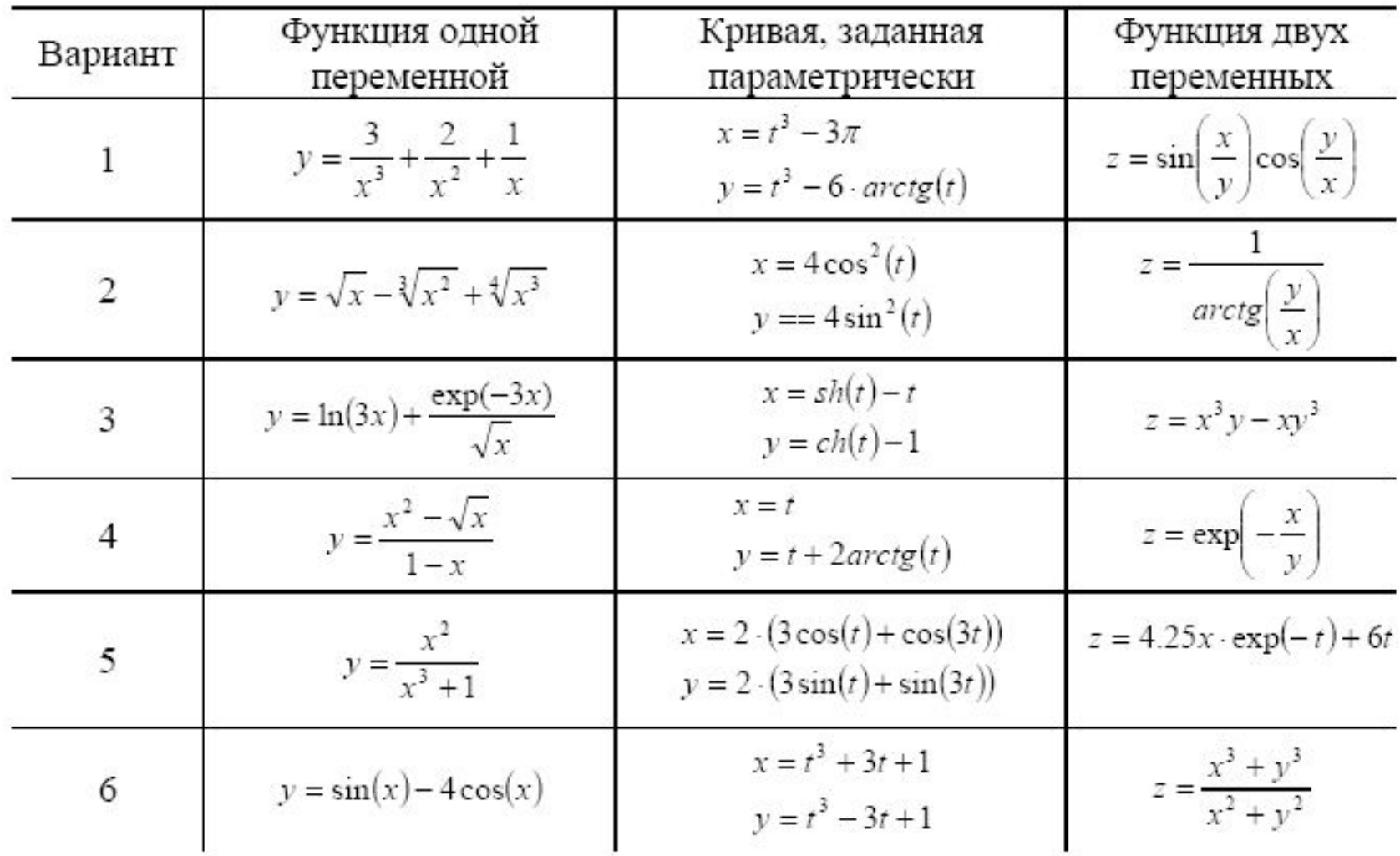

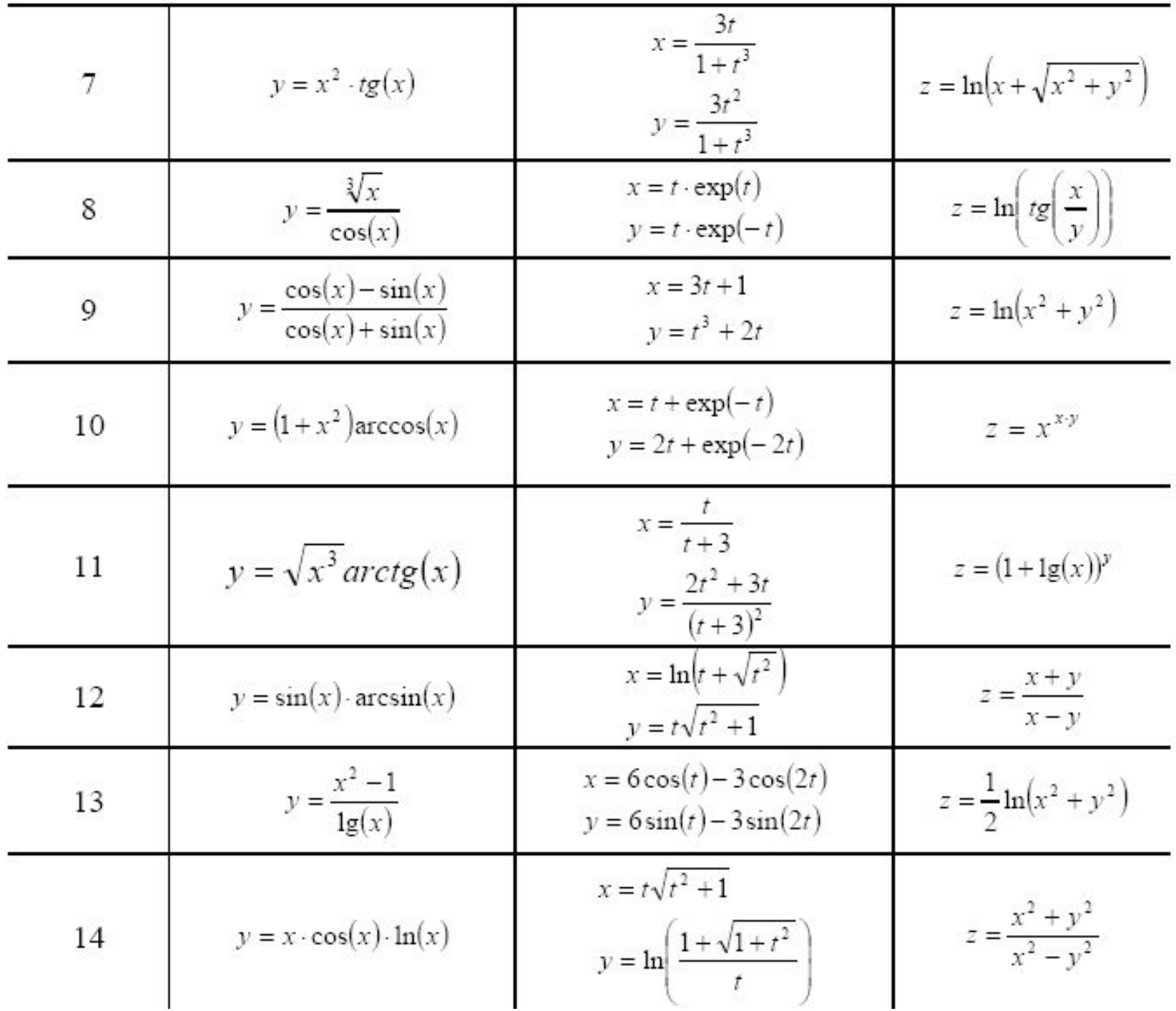

- 3. Построение графиков функций, заданных параметрически.
- Изобразите сферу. Число точек N=30.
- Ее параметрическое представление имеет вид:

$$
R = 8 \quad 0 \le \varphi \le 2\pi \quad 0 \le \theta \le \pi
$$
  

$$
x(\varphi, \theta) = R \cdot \cos(\varphi) \sin(\theta)
$$
  

$$
y(\varphi, \theta) = R \cdot \sin(\varphi) \sin(\theta)
$$
  

$$
z(\varphi, \theta) = R \cdot \cos(\theta)
$$

• 4 Постройте график функций, заданный полярно

$$
N = 15 \quad \varphi = 0, \frac{1}{N}...2\pi
$$
\n
$$
r(\varphi) = 1 + \sin(2\varphi + \frac{3\pi}{2})
$$
\n
$$
r1(\varphi) = 1 + \frac{\sin(3\varphi + \pi)}{2}
$$

• 5 Изобразите пространственную кривую:

$$
N = 40 \qquad x_i = \cos(\frac{3\pi}{N}i)
$$
  

$$
i = 1...N \qquad y_i = \sin(\frac{3\pi}{N}i)
$$
  

$$
z_i = \frac{3}{N}i
$$

# 6. Построить один из графиков (3d)

Построить поверхности различного типа 8.1.  $z(x, y) = x^2 - 2y^2$ 8.2.  $z(x, y) = 3 \cdot x^2 - 2 \cdot \sin^2 y \cdot y^2$ 8.3.  $z(x, y) = \sin \frac{x}{2} \cdot \cos \frac{y}{2}$  $\mathcal{V}$   $\mathcal{X}$ 8.4.  $z(x, y) = 3e^{2x}x - 2y$ 8.5.  $z(x, y) = \ln(x^2 + y^2)$ 8.6.  $z(x, y) = \sqrt{y} (x^2 + 1)$ 

## Контрольные вопросы

- 1. Как построить график?
- 2. Как построить несколько графиков в одной системе координат?
- 3. Как построить декартовый график?
- 4. Как отформатировать построенный график?
- 5. Как построить график кривой, заданной параметрически?
- 6. Как построить график в полярной системе координат?
- 7. Как построить график поверхности?
- $acos(z)$  арккосинус;
- $acct(z)$  котангенс;
- $acc(z)$  арккосеканс (листинг 10.4);
- angle(x,y) угол между точкой  $(x,y)$  и осью ох;
- $\text{asec(z)}$  арксеканс;
- $asin(z)$  арксинус (листинг 10.4);
- $atan(z)$  арктангенс;
- atan2(x,y) угол, отсчитываемый от оси ОХ до точки (x,y) (листинг 10.5);
- $cos(z)$  косинус;
- $cot(z)$  котангенс;
- $csc(z)$  косеканс (листинг 10.4);
- $\cdot$  sec(z) секанс;
- $sin(z) -$  СИНУС (ЛИСТИНГ 10.4);
- $tan(z)$  тангенс;
	- z безразмерный скаляр.